## **SIEMENS**

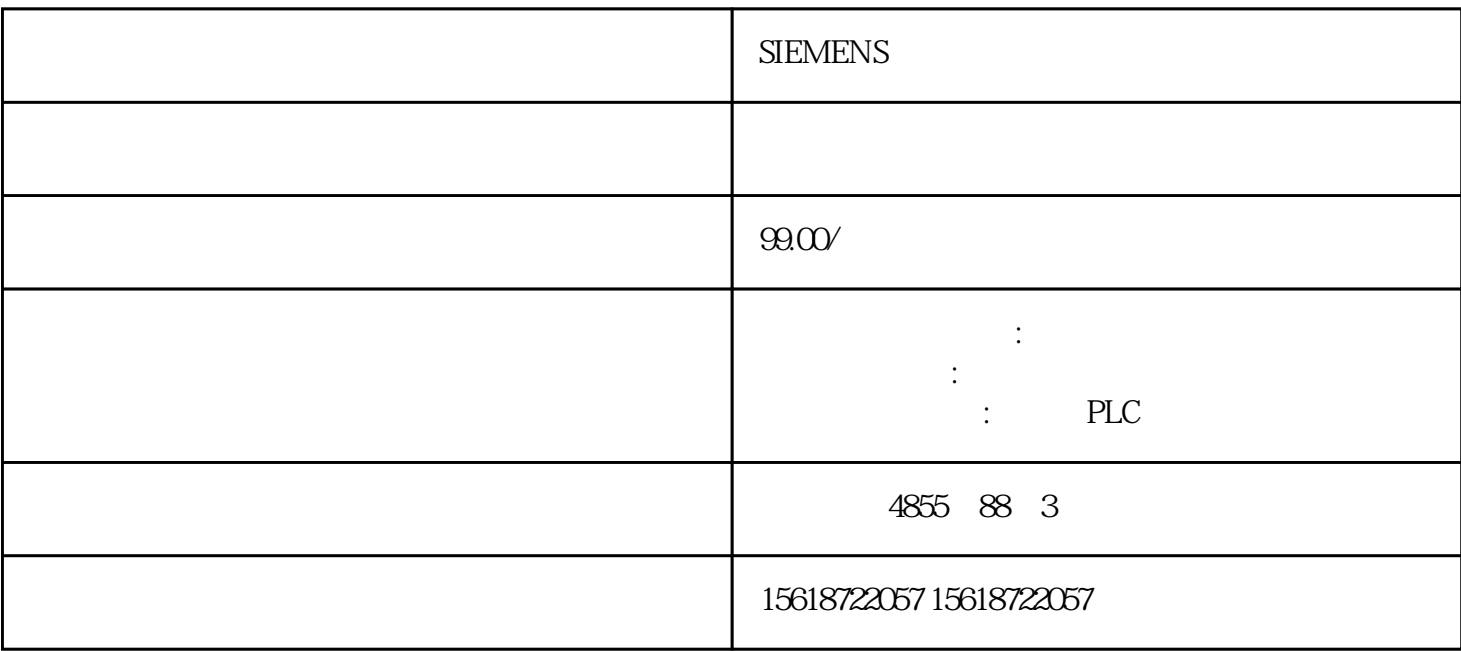

**SIEMENS** 

 $PID$ 

 $"Y$ —<sup>"</sup>;

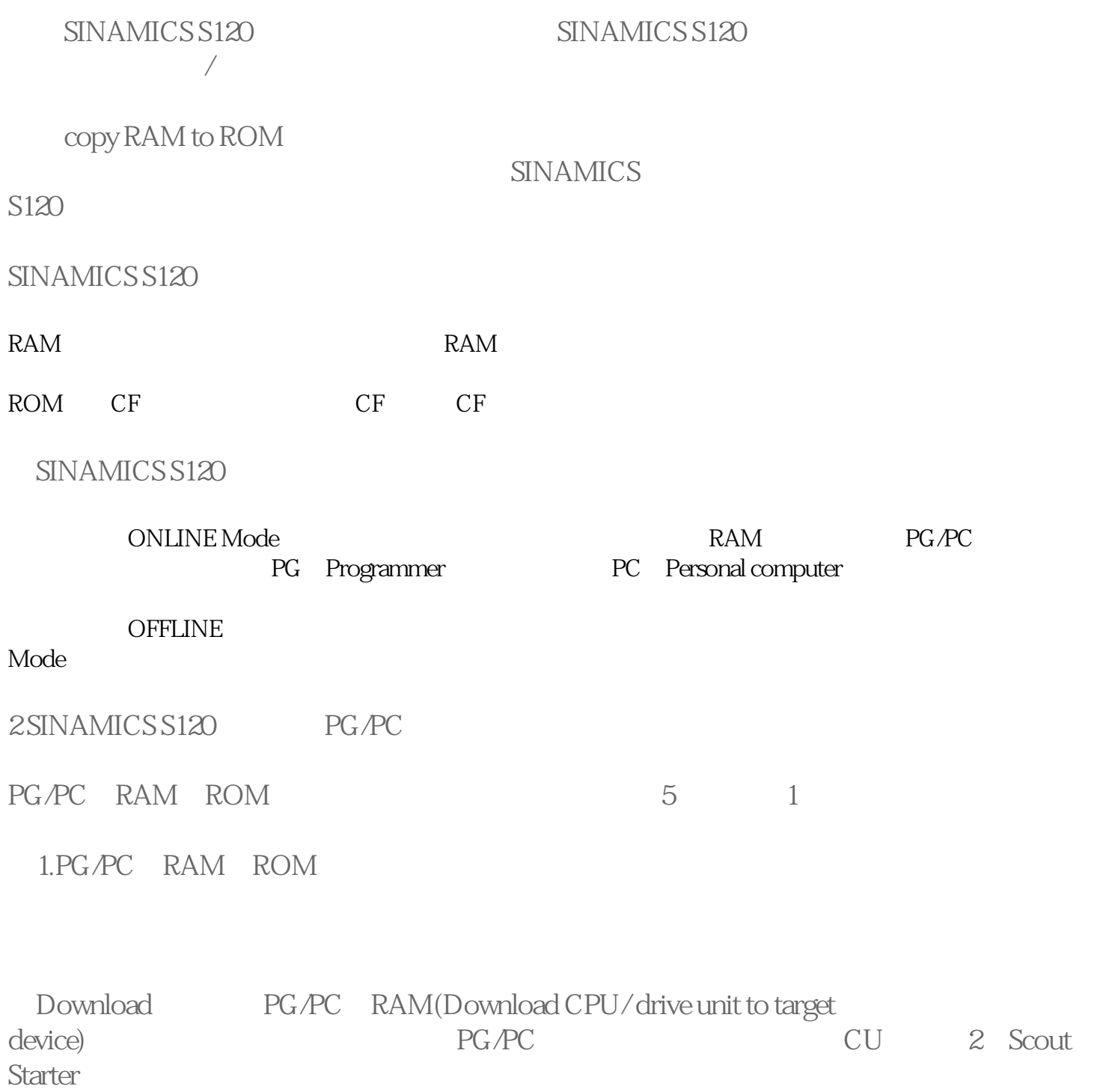

 $\overline{0}$ 

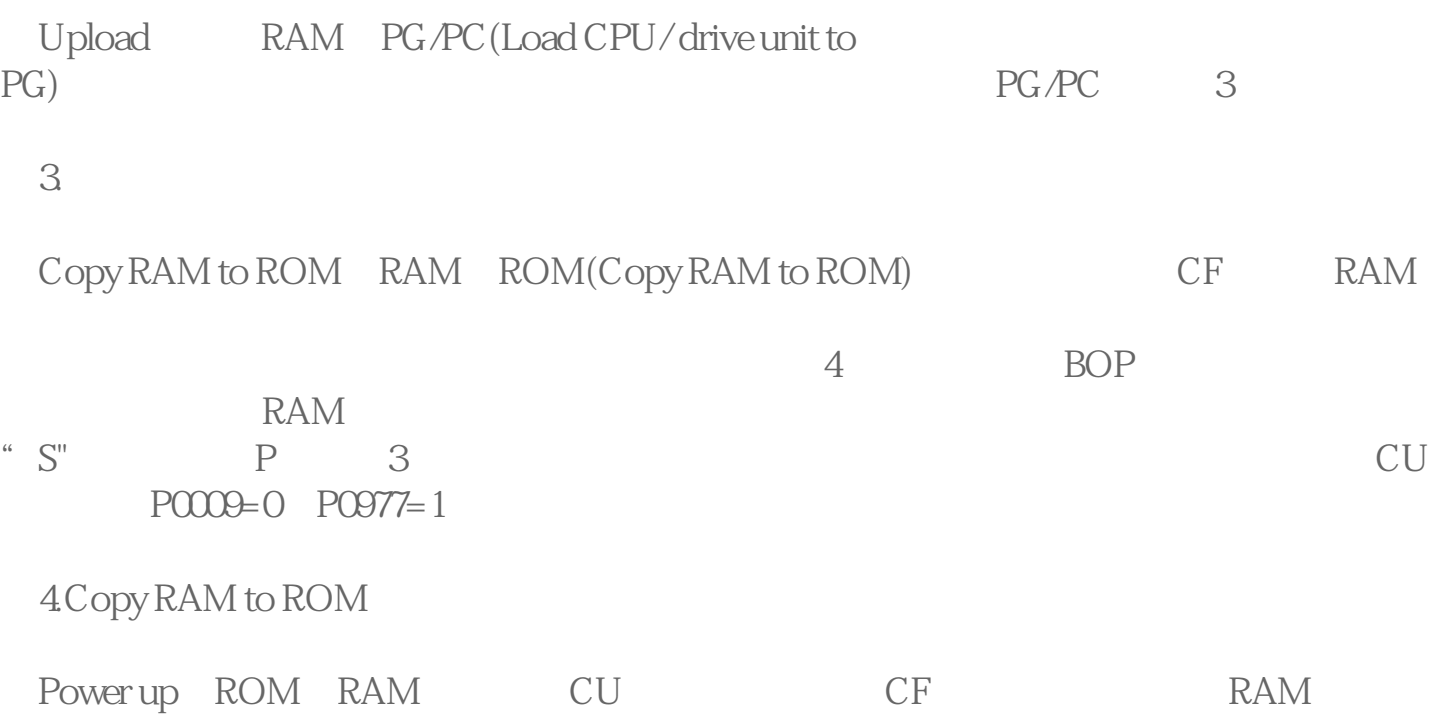